Protecting the Galaxy Multi-Region Disaster Recovery with OpenStack and Ceph

Sébastien Han

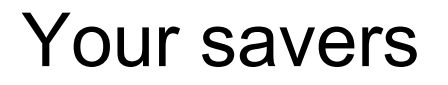

Sean Cohen - Principal Product Manager Red Hat OpenStack Platform

Sébastien Han - Senior Domain Architect -<http://www.sebastien-han.fr/>

Federico Lucifredi - Product Manager Director, Red Hat Ceph Storage

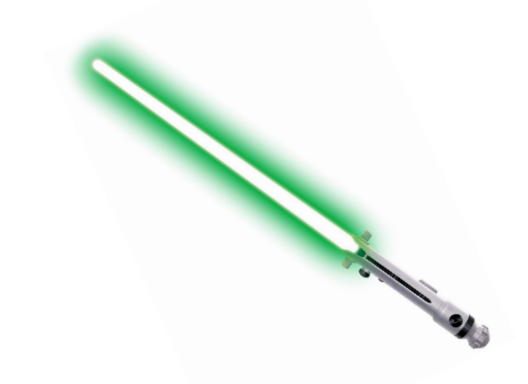

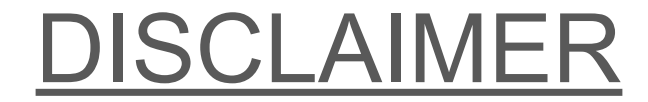

## THIS PRESENTATION **ONLY FOCUSES ON DATA** DISASTER RECOVERY

#### Our Mission

IT organizations require a disaster recovery strategy addressing outages with loss of storage, or extended loss of availability at the primary site.

*The general idea is to seamlessly and transparently backup OpenStack images and block devices from one site to another. So in an event of a failure resources in site A can be manually brought online in site B.*

#### Assumptions

While designing your cloud environment, you must make sure that:

- 1. Images are template of your applications
- 2. Applications data is **always** hosted on Cinder block devices
- 3. **Only** ephemeral data should be stored on the virtual machine root disk
- 4. Your application stack is managed by **Heat** (or another automation tool)

*In a failure scenario, the user 'simply' re-bootstraps the application stack using Heat, configures it using its configuration management system then starts the application.*

#### Longstanding effort building our Galaxy

• We have been busy building a strong single site model, now it's time to extend it to multi-site.

You can start with a single site and add another one later. In the end, you don't need to re-architect your cloud while adding another location.

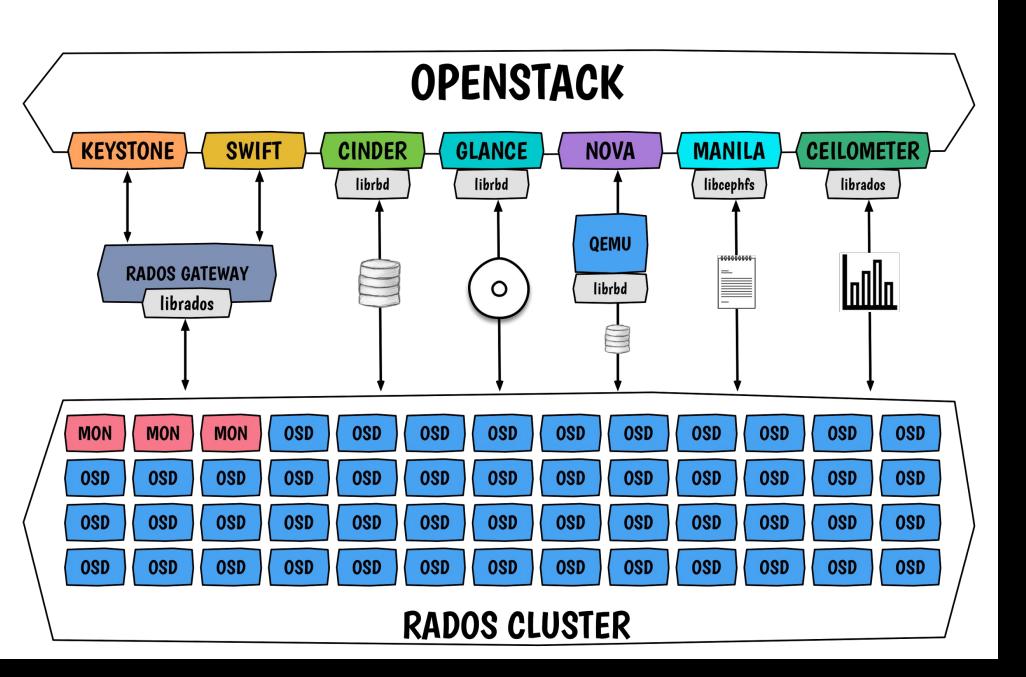

## Use case architectures

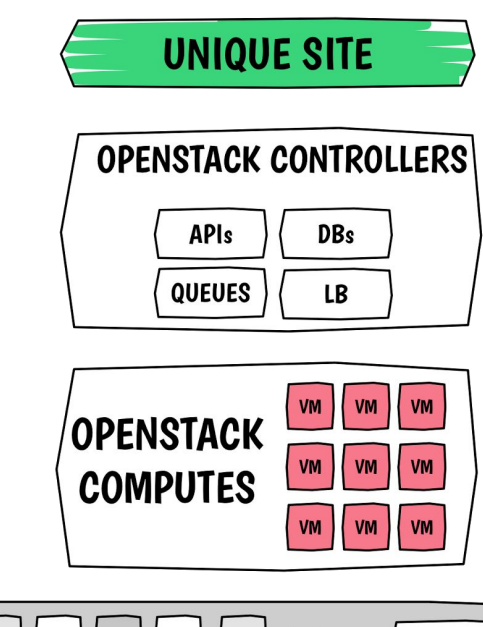

Properties:

- **Single OpenStack site**
- A data recovery site
- Both sites have with the same cluster FSID
- Same L2 segment

Challenge:

**Failover procedure** 

**RECOVERY SITE** 

How to recover?

- Promote secondary site
- Reconnect all the services to the recovery cluster
- Eventually move back to the primary site

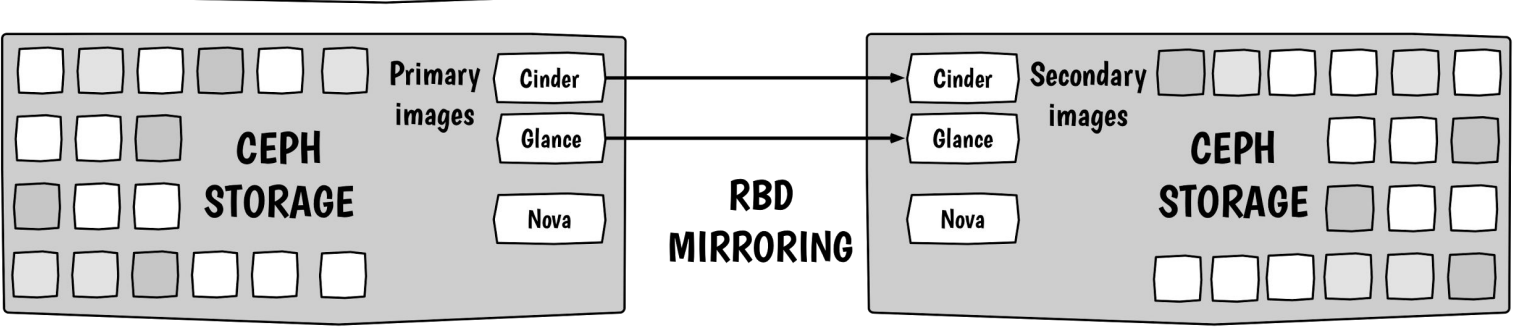

#### Expected capabilities

- Multiple **isolated** OpenStack environments
- Each site has **in-live/in-sync backup** of:
	- Glance images
	- Cinder block devices
- In an event of a failure, **any site can recover its data** from another site
- Storage architecture **based on Ceph**

#### **REGIONS NO SHARED KEYSTONE**

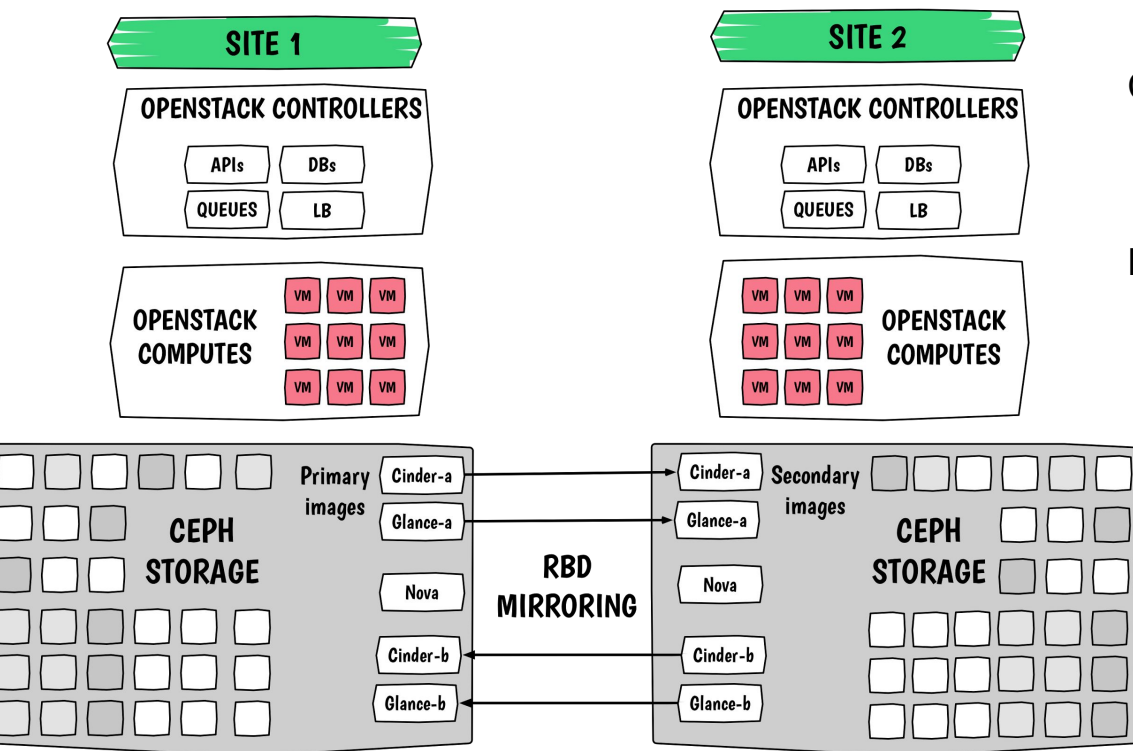

Properties:

- Keystone on the controllers (as usual)
- Individual login on each region/site
- Both sites have each other's data
- Both sites have the same cluster FSID

#### Challenge:

Replicate metadata for images and volumes

#### How to recover?

- Promote the secondary site
- Import DB records in the survival site

#### **SHARED KEYSTONE WITH REGIONS**

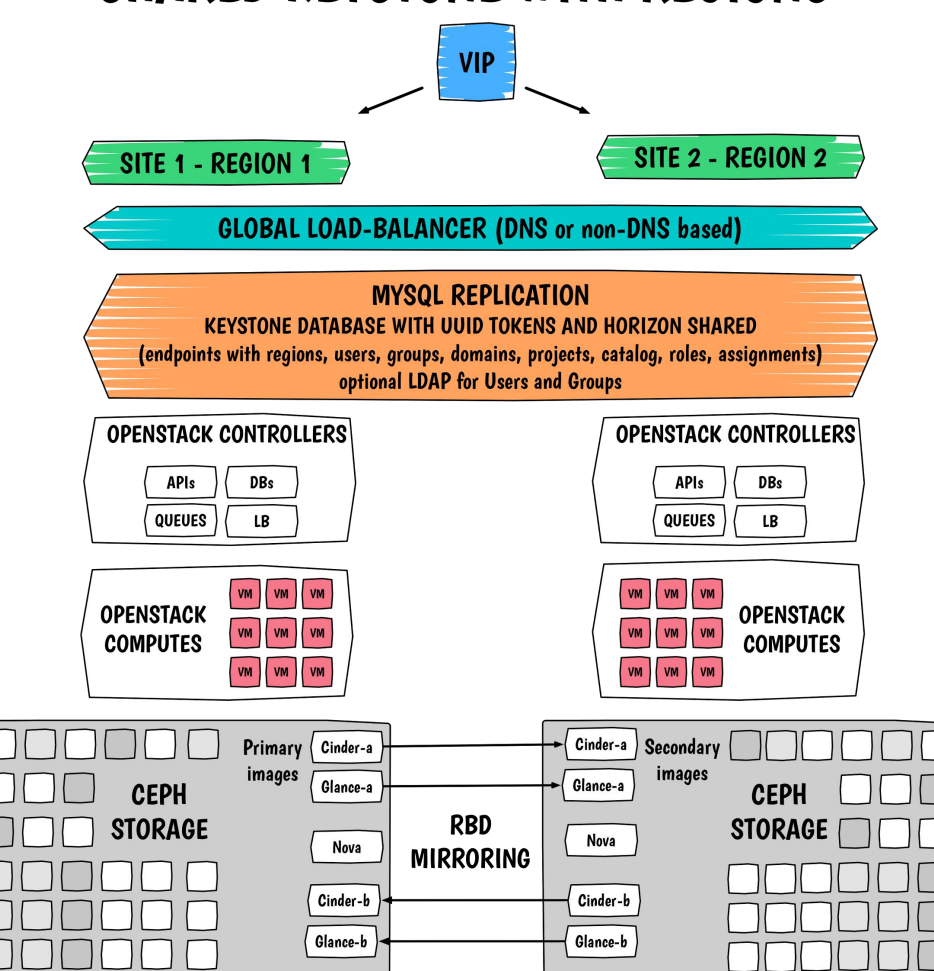

#### Properties:

- **Shared Keystone**
- Keystone centralized and replicated DB
- Both sites have each other's data
- Works with N sites
- Both sites have with the same cluster FSID

Challenges:

- Replicate UUID tokens
- MySQL cross-replication over WAN
- Requires low latency and high bandwidth
- Fernet tokens are not ready yet

How to recover?

- Promote the secondary site
- Import DB records in the survival site

## The road ahead with Ceph RBD Mirroring <u>ନ</u>

### RBD mirroring

Now available with Ceph Jewel and this summer with the upcoming RHCS 2.0 release.

- New daemon 'rbd-mirror' synchronises Ceph images from one cluster to another
- Relies on two new RBD image features:
	- journaling: enables journaling for every transaction on the image
	- mirroring: tells the rbd-mirror daemon to replicate images
- Images have states: primary and non-primary (promote and demote calls)

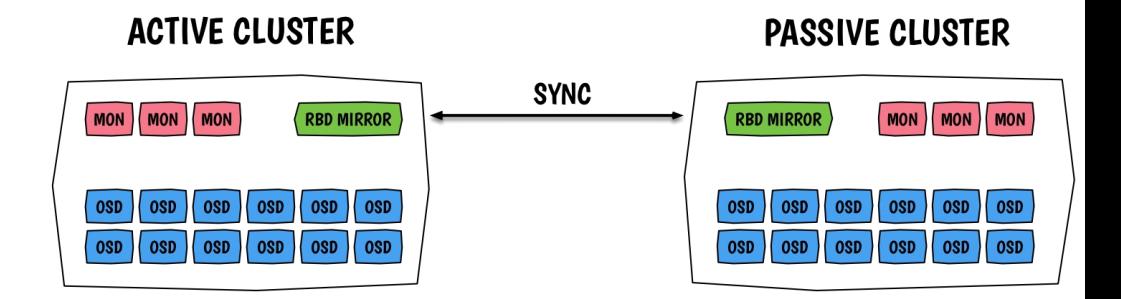

#### RBD mirroring write path

#### Local cluster

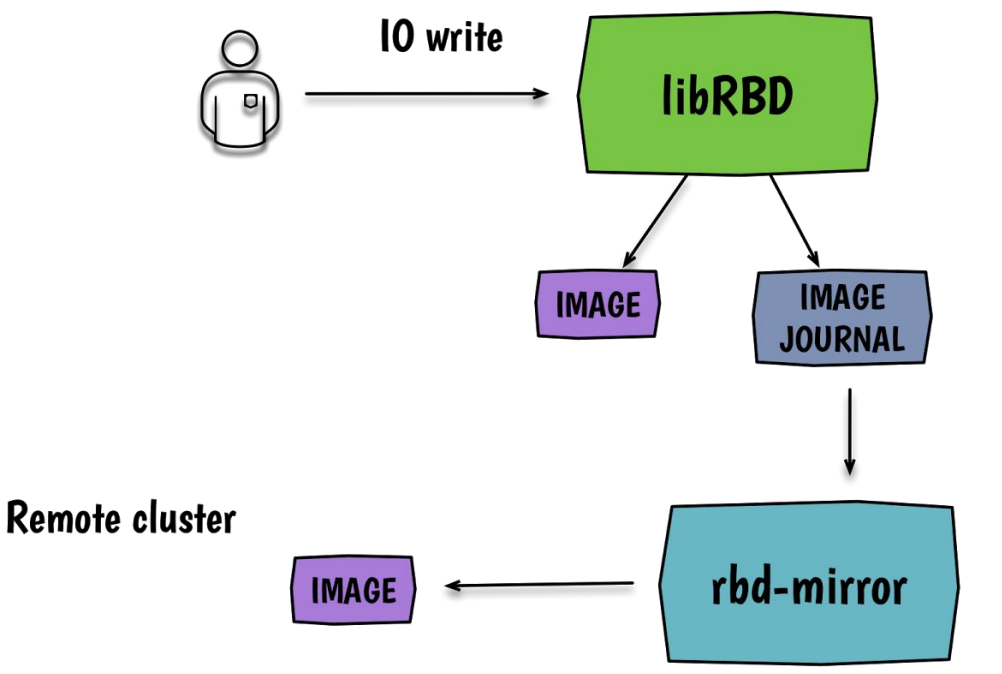

- 1. 10 goes into the RBD's image journal
- 2. Once journaled, acknowledge the client
- 3. Write to the RBD image occurs
- 3. RBD mirror daemon replays the journal content at the remote location

### RBD Mirroring Setup

- Use different cluster names; routable connectivity
- Deploy the rbd-mirror daemon on each cluster
- Same pool configuration at both sites
- Add peering pool
- Add RBD image settings
	- Enable journaling on image
	- Mirror pool or specific images

Challenges:

- No HA support for RBD-mirror yet
- Two sites only
- LibRBD-only, no current kRBD support

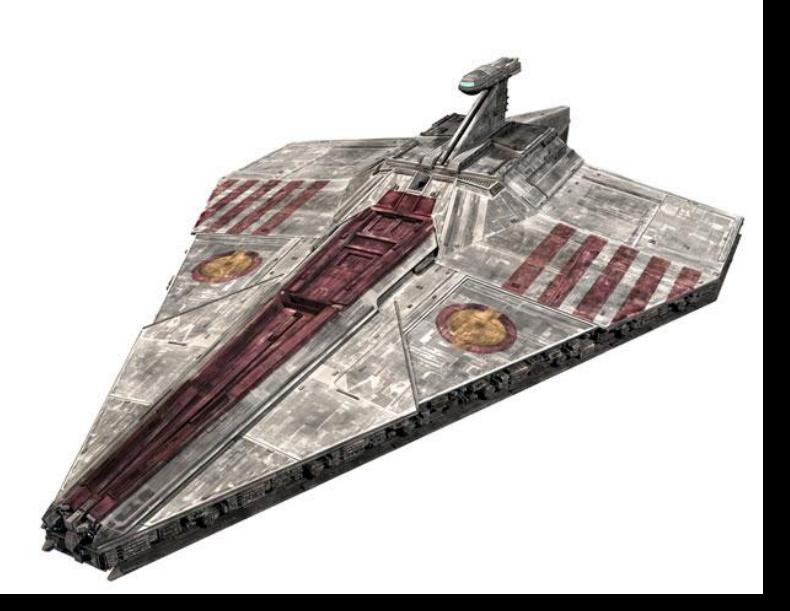

## Where are we in Mitaka?

#### New API's

- Cinder Replication v2.1 ("*[Cheesecake](https://github.com/openstack/cinder-specs/blob/master/specs/mitaka/cheesecake.rst)*") was implemented to support a disaster recovery scenario when an entire host can be failed over to a secondary site.
	- Allowing the preservation of user data access for 'replication-enabled' volumes type to allow cloud admins to rebuild/recover their cloud.
	- The new model is **backend/pool-based** rather than volume-based, so in a case of failover, you'll be failing over an entire backend.
	- This is a building block for Ceph Cinder replication support

#### Gap analysis

- Keystone: no real production readiness for Fernet Tokens yet
- Glance: no way to replicate images metadata to another site
- Nova: no way to replicate quotas, flavors, ssh keys etc...
- Cinder: pending support for Cinder replication API and the RBD driver with RBD mirroring

Some of these issues (metadata replication) are addressed by the [Kingbird](https://wiki.openstack.org/wiki/Kingbird) project: Centralized service for multi-region OpenStack deployments

#### Putting it all together

The road ahead in Newton

- [RBD driver Cinder Replication](https://blueprints.launchpad.net/cinder/+spec/rbd-replication) support
	- Make use of the new replication API to support RBD Mirroring (promote/demote location)
- Necessary changes in the Cinder RBD driver to support RBD mirroring
	- Cinder type to point to a replicated Ceph pool
- Cinder Replication with More Granularity ("*Tiramisu*")
	- Tiramisu API will be tenant facing. It gives tenant more control on what should be replicated together, i.e., a volume or a group of volumes. (using Replication Groups)
- [Kingbird](https://wiki.openstack.org/wiki/Kingbird) is really young but is a real enabler and the way toward multi-site

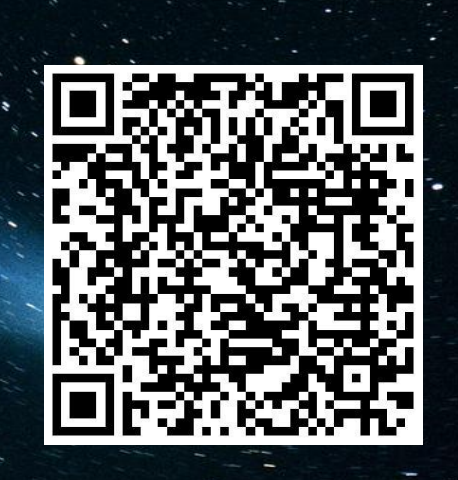

# THANKS

i the force

## "Backup" slides (mouahahah)

#### Quid of Cinder Backup?

Cinder backup is **for users only**:

- Should be enabled for Operators who don't provide backups as part of their SLAs
- Should probably not be enabled if rbd mirroring is configured
- It prevents "accidental" deletion where the mirroring will delete the image on both locations
	- Will happen in RBD mirroring soon

#### Recovery procedure, **outage with loss of storage**

Applications do not move (and remain offline) but data can be recovered from site two.

- 1. Virtual machines impacted should be shutdown
- 2. Demote the current primary images (cinder volumes and glance images) on the local cluster
- 3. Promote the new primary images on the remote cluster
- 4. Shutdown services connected to Ceph (Glance, Nova, Cinder)
- 5. Rebuild the storage entity on site 1 using:
	- a. same cluster FSID as the one that died
	- b. same pools, users and keys
- 6. Add site 1 as a peer of Site 2, wait for the backfill of all images and volumes
	- a. Site 1 is secondary
	- b. Site 2 has been promoted primary earlier
- 7. Reconnect OpenStack services to the Ceph cluster on Site 1
- 8. Start the virtual machines on Site 1 and re-attach Cinder block devices

#### RBD Mirroring Setup (Gory Details Edition)

Use different cluster names; insure there is a routable connection from the remote site *to* the local cluster.

ENABLE MIRRORING: rbd mirror pool enable {pool-name} {mode} #mode either **pool** or **image**

ADD CLUSTER PEER: rbd mirror pool peer add {pool-name} {client-name}@{cluster-name}

ENABLE IMAGE JOURNALING SUPPORT: rbd feature enable {pool-name}/{image-name} journaling

ENABLE IMAGE MIRRORING: rbd mirror image enable {pool-name}/{image-name} #only in image mode

IMAGE PROMOTION AND DEMOTION: rbd mirror image demote {pool-name}/{image-name}